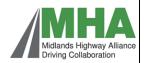

## Midlands Highway Alliance PSP3 Process 1 Commissioning Lot 1 Professional Services

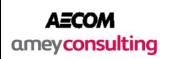

## Process 1 - Flow Chart

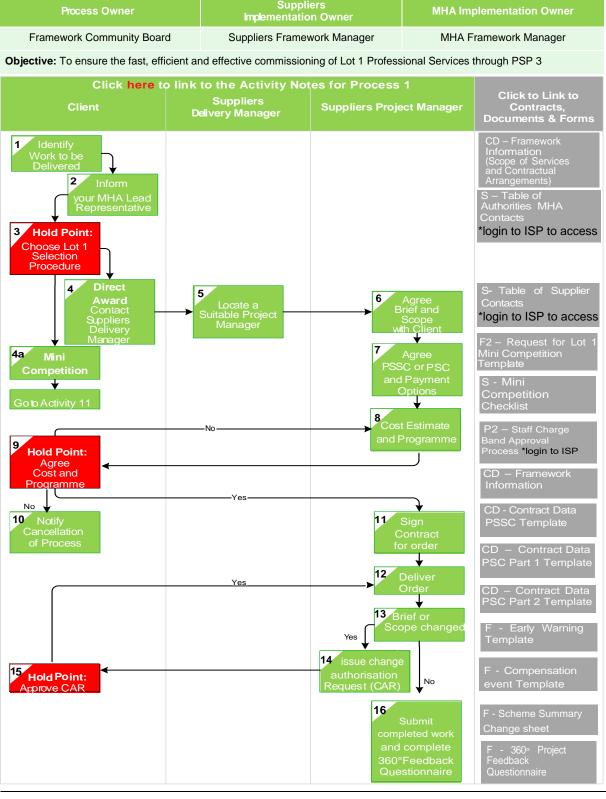

KEY

S – Supporting Document PSSC - NEC4 Professional Services Short Contract

**CD – Contract Documents** 

**PSC - NEC4 Professional Services Contract** 

F - Forms

P - Process